# **A C A D É M I E D E C R É T E I L RECTORAT**

4, rue Georges Enesco - 94010 CRÉTEIL cedex  $-\mathbf{\hat{x}}$ : 01.57.02.60.00

DIVISION DES PERSONNELS ENSEIGNANTS

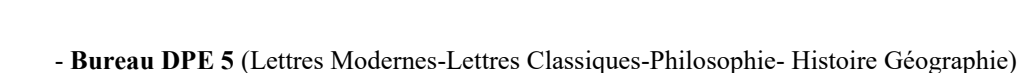

Indiquer le bureau de gestion DPE

- D.P.E......... **Bureau DPE 6** (Éducation Physique et Sportive-Musique-Arts Plastiques-Arts Appliqués) - **Bureau DPE 7** (Disciplines techniques- SVT- Sciences économiques et sociales - CPE) - **Bureau DPE 8** (PLP toutes disciplines)
	- **Bureau DPE 10** (Mathématiques-Sciences Physiques-Physique Appliquée PsyEN)
	- **Bureau DPE 11** (Langues Professeurs documentalistes)

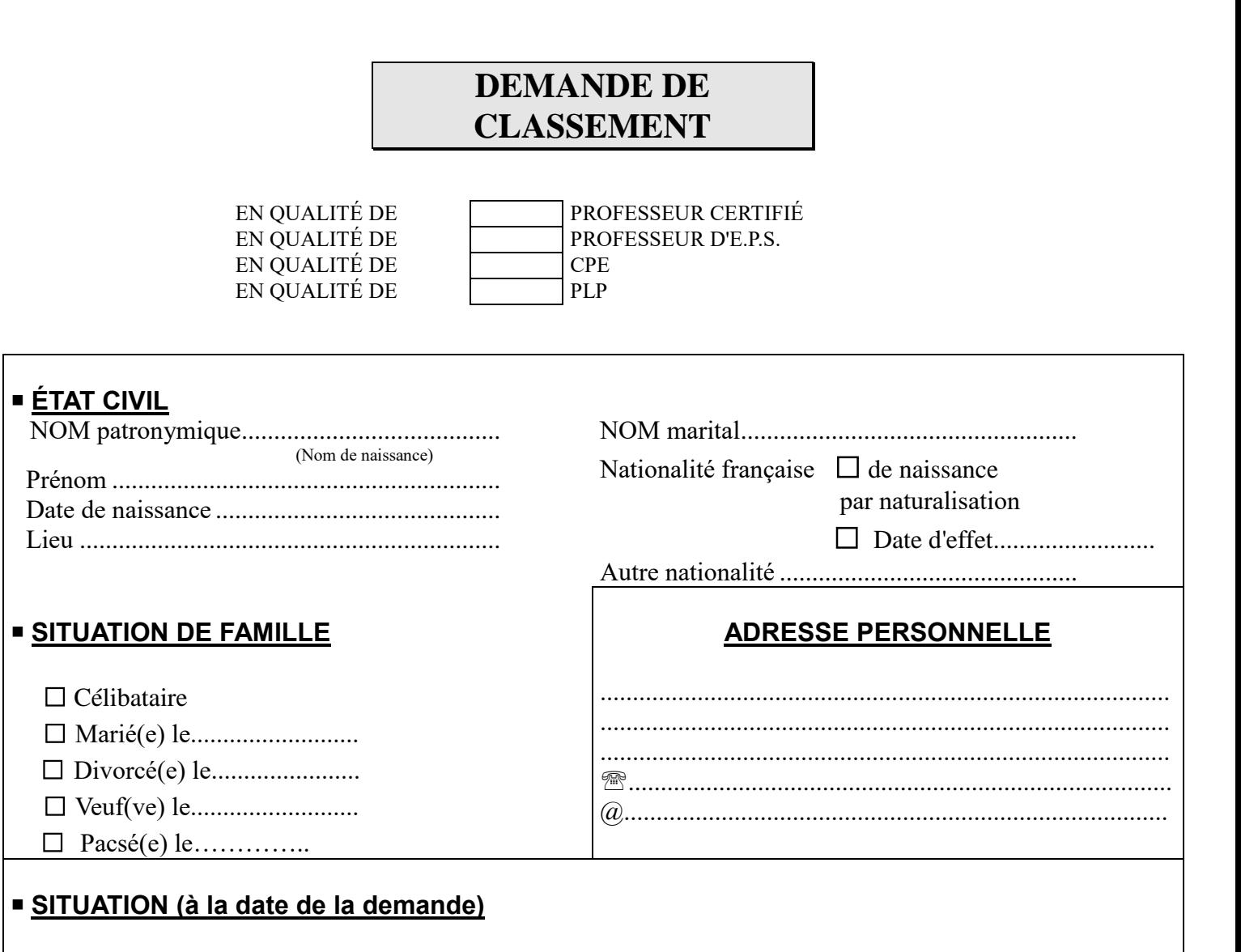

Professeur stagiaire, après concours, d......................................................................................

### **DISCIPLINE:**

### **RÉCAPITULATIF DES SERVICES CIVILS ACCOMPLIS (\*)**

### **(Si vous n'avez accompli aucun service antérieur, merci de rayer le tableau et signer le document)**

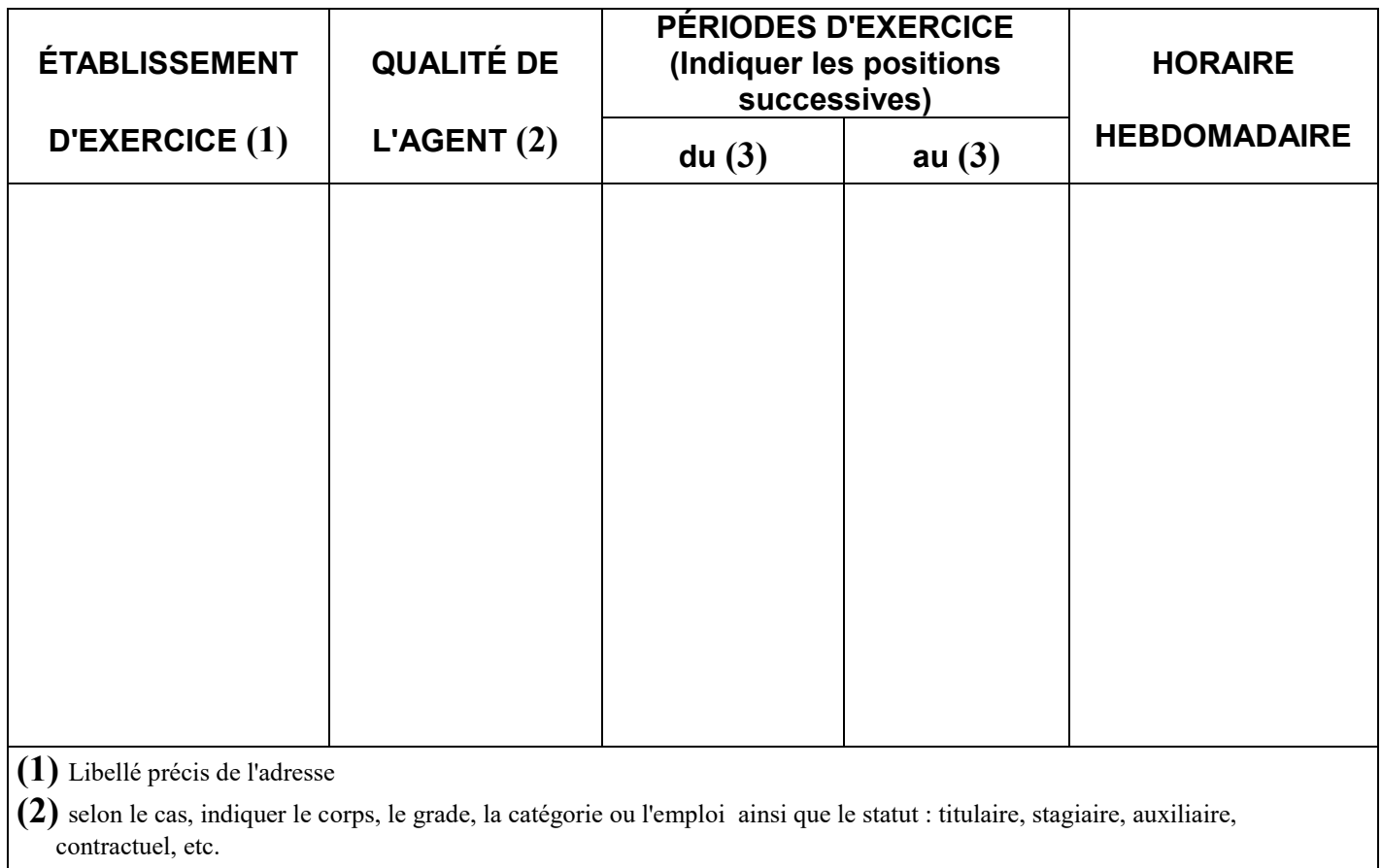

**(3)** Jour, mois, année

 **À .......................................... Le ..............................**

### **Signature du fonctionnaire :**

**(\*)** Le fonctionnaire mentionne sur la présente page, dans l'ordre chronologique, les services civils accomplis dans la mesure où ils sont susceptibles d'être retenus pour l'avancement (cf. sur ce point la notice d'information).

Les disponibilités et les congés éventuellement obtenus (en dehors des congés annuels) sont également indiqués de manière précise (nature et durée).

### **SERVICES NON RETENUS POUR LE CLASSEMENT**

- Scolarité des élèves professeurs des IPES, des Centres de formation des professeurs d'enseignement général de collège,
- Scolarité dans les écoles normales d'instituteurs,
- Service de surveillance accompli dans l'enseignement privé,
- Temps d'étude en qualité de boursier de licence ou d'agrégation,
- Service de vacataire (agents engagés pour accomplir une mission déterminée),

- Service au pair.

# **SERVICE NATIONAL**

# **Si vous avez effectué votre Service National Actif, veuillez fournir une copie de votre livret militaire**

# **TRÈS IMPORTANT**

#### **1) CLASSEMENT**

Afin de permettre le calcul de votre classement, il est nécessaire que vous joigniez éventuellement au présent document un dossier constitué conformément aux indications de la notice jointe.

Le fonctionnaire n'ayant pas de service(s) antérieur(s) à faire prendre en compte est prié de le mentionner de facon très précise.

#### **2) VALIDATION DE SERVICES POUR LA RETRAITE (fin du dispositif pour les agents titularisés après le 01.01.2013)**

Le fonctionnaire titularisé avant le 1er janvier 2013 pouvait demander à ce que les périodes accomplies comme agent contractuel soient prises en compte par sa caisse de retraite comme des périodes accomplies en qualité de fonctionnaire. C'est ce que l'on appelait le rachat de trimestres ou la validation de services. Ce dispositif a pris fin. L'agent titularisé après le 01.01.2013 est donc polypensionné et perçoit au jour de sa retraite des pensions de caisses différentes.

#### **En revanche, le dispositif de rachat des années d'études supérieures est maintenu.**

Les demandes sont à adresser directement au :

Ministère de l'éducation nationale et de l'enseignement supérieur - SPGDCR DAF E2 Département de la gestion des cotisations et des relations avec les régimes de retraite 9 route de la Croix Moriau - CS 003 44351 GUERANDE Cédex

 Vous pouvez retrouver toutes informations utiles sur les sites suivants : [http://www.pensions.bercy.gouv.fr](http://www.pensions.bercy.gouv.fr/) [www.cnav.fr](http://www.cnav.fr/) www.ircantec.fr

#### **3) DOSSIER DE RECLASSEMENT À RETOURNER AVANT LE 15 SEPTEMBRE 2024**

**Avant de renvoyer ce dossier complété à l'adresse portée en page 1, assurez-vous :**

**- que vous avez rempli toutes les rubriques ;**

**- que vous y avez joint toutes les pièces justificatives de vos services.**